## File Edit Jobs View Tools Help

Audio will not be resampled

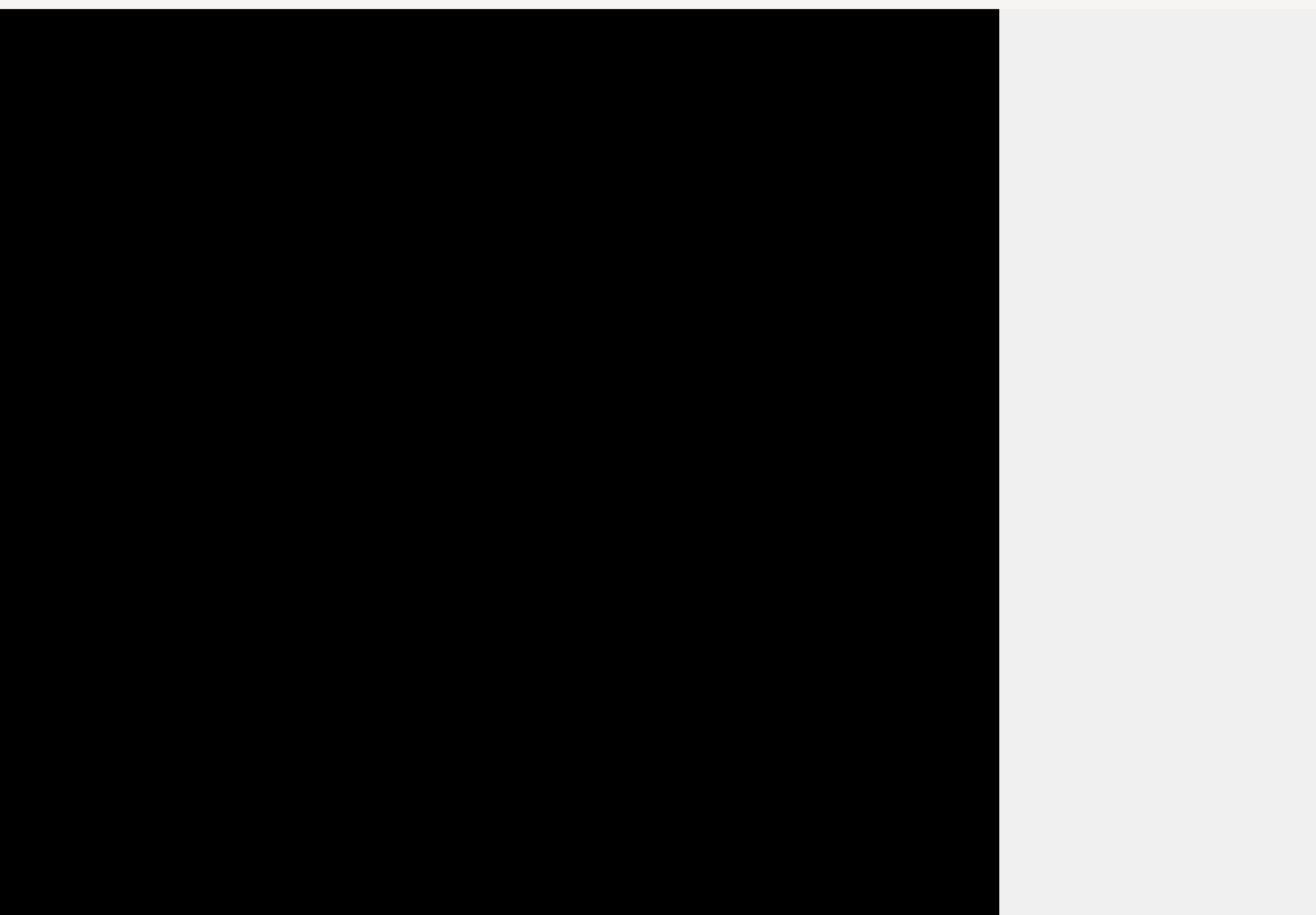

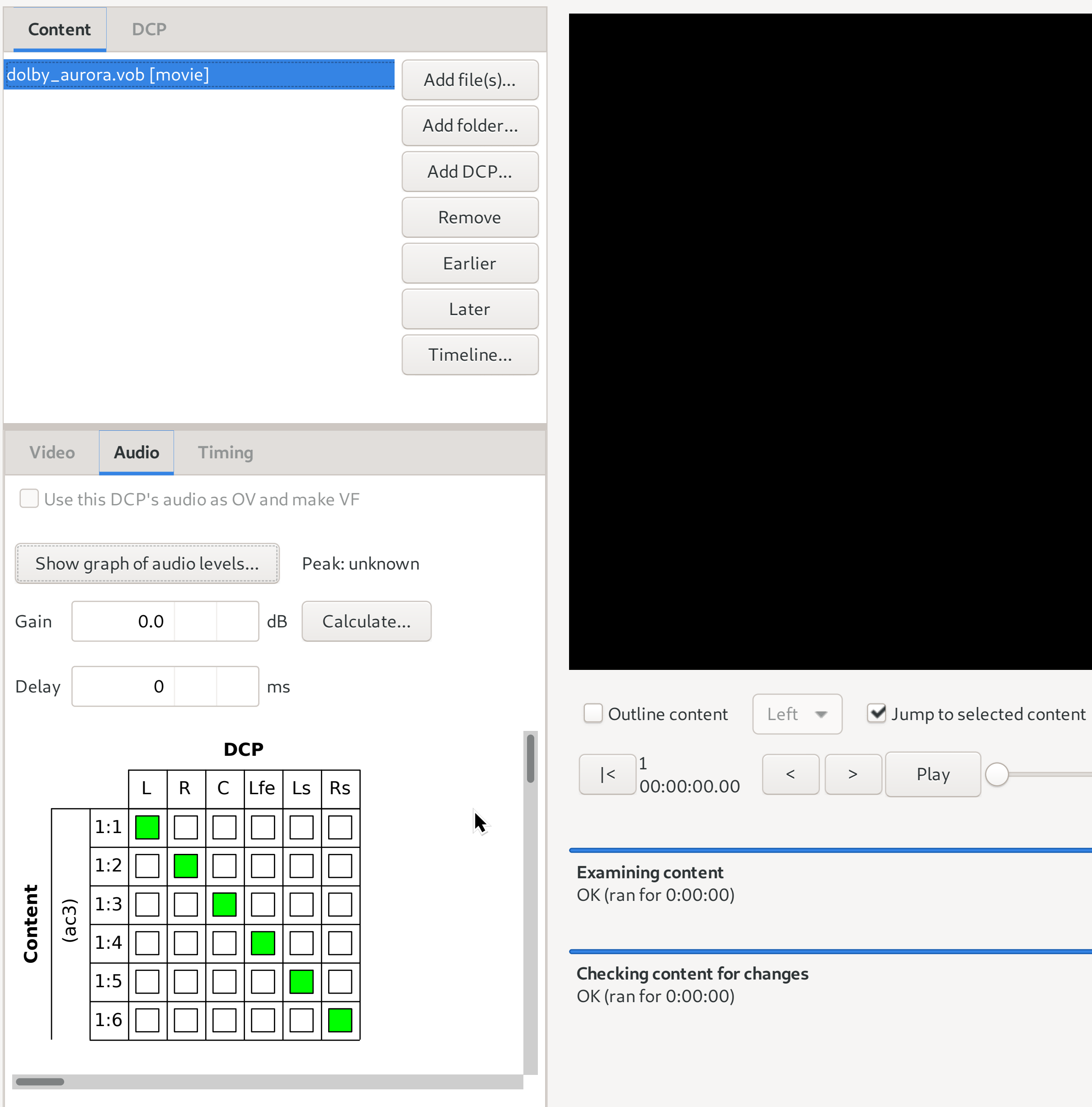

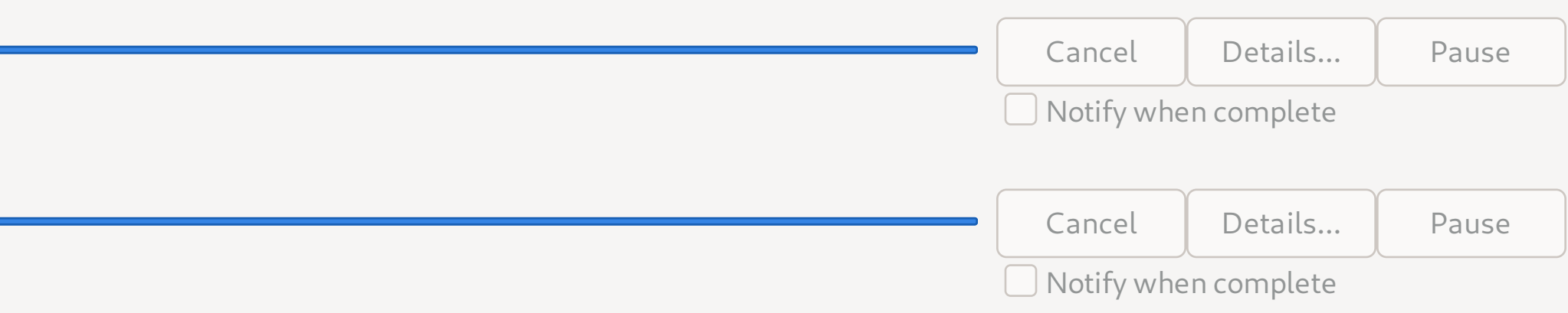